Integrating Geoscience Interpretation and GIS for New Ventures and Exploration

Tony Joseph October 2015

### PRIMARY USE

-Evaluations / Data Rooms / Bid Rounds / Joint Studies

-Regional Interpretation / Play Mapping / Prospects

- Basemap for each project (classified and annotated wells types, fields types, block types, bathymetry, DEM, georeferenced maps, facilities)
- Well location and deviation survey types (match with well logs)
- Define CRS and projection transformation for project and data (unique for Borneo due to historical company defs, drilling, Petronas defs)
- Create grids / surfaces, contours and isopachs from Horizons (apply smoothing and algorithms)
- Depth convert source grids / surfaces with formulaes (quick velocity model)
- Create Fault polygons and classify faults from fault sticks. Edit if necessary.
- Create Contours from grids
- Create Prospect from contours and faults (define closure and structural trap)
- > Petroleum systems mapping (reservoir, source, seal, trap and timing
- > Lead and prospect digitizing, classification and mapping
- Map based volume calculation / thickness map
- > Lithology, age and stratigraphy
- > Final evaluation montage and presentation

#### PRIMARY USE

-Evaluations / Data Rooms / Bid Rounds / Joint Studies

-Regional Interpretation / Play Mapping / Prospects

- Regional database for Seismic and Well database updates (data not in IHS or DII database). Well reports and publications.
- Well correlated with stratigraphy
- Identify key reservoir and source depositional environments using core logs, wireline log and seismic intepretation
- Well Post-Drill analysis and mapping
- > Sedimentation thickness and basins map
- > Lithology
- > Plate tectonics and basin evolution map (based on agreed model)
- > Create GDE polygons map Gross Deposition Environment
- Create and Edit Play maps
- Gridding (density map)
- Source Presence and Maturity Maps (depend on basin)
- > Regional Gross Structures
- CRS map (common risk segment) and block ranking
- Leads and Prospect Mapping
- Country screening
- Global basin screening

## WELL INTERPRETATION AND GIS

- Table Queries and Selections
- Spreadsheet and formulaes
- Mapping attributes
- Gridding
- Overlay in well logs

- What type of basins being explored? Does basin contain source rock? Are the source rocks mature for petroleum generation?
- What is the stratigraphy, lithology and age of the basin? Structural impact in the basin?
- GIS database and mapping used for analyzing basins
- Typical workflow
  - Input biostratigraphy well data
  - Input well spreadsheet with values of TD, Well Tops, Cycle, Lithology, Heat, CO2, Geochemistry, VR. Typically in Excel.
  - Integrate with wireline log and seismic data. Well to well correlation
  - Overlay and merge with GIS functions (table join and/or spatial join GIS function)
  - Map series for each sequence (also show structural configuration and lithofacies distribution)
- Generate map / grid from spatial intersect using GIS for well tops penetration (point) with interval thickness (polygon)
- Create temperature and CO2 grid map
- Petroleum migration pathways
- Creaming curves and field size distribution (can be misleading)
- Overlay reservoir and field distribution map. QC with well logs
- Understanding lithology (changes as more exploration done) for each sequence.
   Reference with well logs.
- Overlay well failure analysis

## SEISMIC INTERPRETATION AND GIS

- Pick Assist
- Seabed
- Basement
- Map reference
- Regional overlay
- GDE
- Gross Structure

- Overlay 2D / 3D window with basemap (lease, fields), gross structure map, basin outline
- > Overlay seabed depth grid xyz after seismic depth conversion
- Overlay basement depth grid xyz after seismic depth conversion
- Overlay GDE polygons and Play fairways
- Overlay block ranking
- Regional biostratigraphic correlation overlay in seismic interpretation
- Overlay tectonic polygons, gross structure and markers in seismic interpretation
- Overlay georeferenced publication maps and studies on seismic map view
- > Regional grids overlay in seismic cross section
- Seismic Navigation survey line QC and transform (2D has more issues)
- Check and verify seismic shot point and CDP X and Y location
- Search and display SEGY coverage / lines

### WAR MAPS

- Senior Management presentations
- Quarterly basemaps and reference
- Business development
- Shared maps with development and production
- Global basins database
- Newsletter and online maps

- > Competitor environment
- > Bid rounds, relinquishments and farm-ins
- > Seismic activity and availability
- > Well activity and recent discovery
- > Drilling statistics
- Field discovered volumes (total in-place, recoverable and production charts)
- > Production trends and development options
- > Propects and Leads (link with risk matrix / mapping)
- > Portfolio Analysis (partnerships, acquisition)
- › GeoPDF, Map Packages

# GEOMATICS AND GEODESY

- -CRS and Projection Transformations
- -Seismic surveys
- -Drilling surveys
- -Offshore surveys
- -Site surveys
- -Engineering and facility drawings

- Accurate location map
- Acreage map
- > Facilities map (incl platforms and pipelines)
- Maps of expiring PSCs or farm-in potentials
- > Pock marks on seabed
- Geohazards
- Remote sensing, satellite imagery / radar and multispectral scanning
- Well site survey, bathymetry, shallow hazards, abandoned wells
- > Define seismic survey boundaries

## KEY MAPPING SOFTWARE

- Proven
- Strengths and Weakness
- Performance
- Productivity
- Learning curve
- Integration
- Support

- > Petrel
- > Kingdom SMT
- > DSG / OpenWorks
- > ArcGIS and Player
- > Petrosys
- > Trinity
- > BM Geographic Calculator
- > EDIN
- > Open Spirit

# KEY VENDOR DATA

- Accuracy
- Coverage
- Frequency
- Applied
- Support

- Magnetic / NOAA
- > Gravity / Sandwell
- > IHS
- > Woodmac / Petroview
- > DII
- > Tellus
- > PGSEA
- CoreLabs
- > GEBCO
- > SRTM, Landsat
- > AAPG

- > GE TECH
- > JMJ
- > USGS
- > SeaMagic
- > OCTEK
- > NOAA
- > SEAPEX
- > SEARG
- > FUGRO SEEPS
- > DOTSEA
- > GEOMARK
- > C&C DAKS
- > PLATES
- > NEFTEX

## CARTOGRAPHY AND LAYOUT

- -Map templates
- -Symbology
- -Well definitions
- -G&G Reports
- -Database
- -Map Standards
- -Web services and online maps

- MXD templates and versioning
- > corporate Layer files
- Interpretation Project templates and study area (Landmark)
- > Well symbology definition
- > Geological symbols standards
- > Horizon colormaps
- > Grid colormaps
- Fault symbology
- > Basemap layout and logo
- > CRS and measurement definition
- > Publish maps online / sharepoint / map package

### DATA MANAGEMENT

- -Process
- -Database
- -Search Engine
- -Regulation / PSC
- -Backup

- Standardise workflow for data management corporate and departmental
- Record incoming data, CA (confidentiality agreements), data room history
- Get manager buy in for workflow processes and staff responsible
- Update central database with new and updated data (i.e. from well reports and geological reports)
- Maintain strict folder structure for technical data and projects
- Follow local PSC guidelines for data delivery and formats (i.e. Petronas PPGUA)
- Record company block history (relinguishements, farm-ins, farm-outs, unitization etc)

### QC DATABASE

- Wells
- Seismic

- Overlay IHS and Woodmac wells and query buffer distance with data in interpretation software (i.e. Kingdom, Petrel, OW)
- Query and Check wells with logs (i.e. gamma ray, SP etc), biostrat data, deviation surveys, check shots etc
- Cross reference well reports and log charts
- Check navigations for seismic with horizons (if matching) and mark errors
- Check regional grids with seismic cross section
- > Check shot points, CDPs, nav lines in Geographic Calculator
- > Convert seabed grids (i.e. GEBCO) and QC imported seismic
- > Use Kingdom SEGY Explore for checks (with map)
- Overlay wells (with checkshots) for seismic QC
- Link with database using connectors (i.e. Open Spirit)
- > Seismic acquisition and survey maps

### MAIN ISSUES

- -Time and effort
- -Recognition
- -Integration
- -Budget
- -Best Practise
- -Future trends
- -Infrastructure

- Map updates, frequency and metadata
- > References to interpreter, handovers and milestones archiving.
- Management presentations in PowerPoints
- > Budget , support and expertise for technical G&G software and database
- Understanding G&G technology and familiarity using proven tools
- Pre-qualification tests, POC and pilot studies for software and database (upgrade or new)
- Subsurface IT and data management workflow
- > GPU, SSD, CPU, Cloud Computing, Cluster, Blade, Fibre network / switches for workstation, and database pre-caching
- > Post drill well and drilling analysis
- > ArcGIS Pro 64bit and 2D/3D cross section
- > Petrel centralized database
- Corporate database and inventory. Include physical data

## REFERENCES

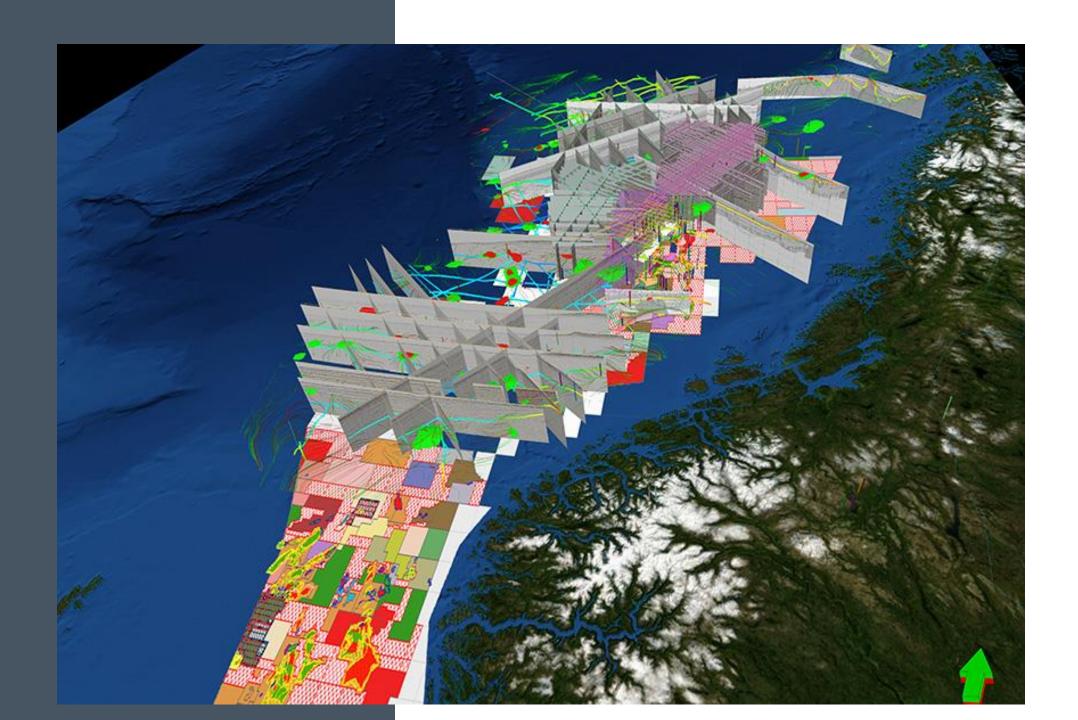

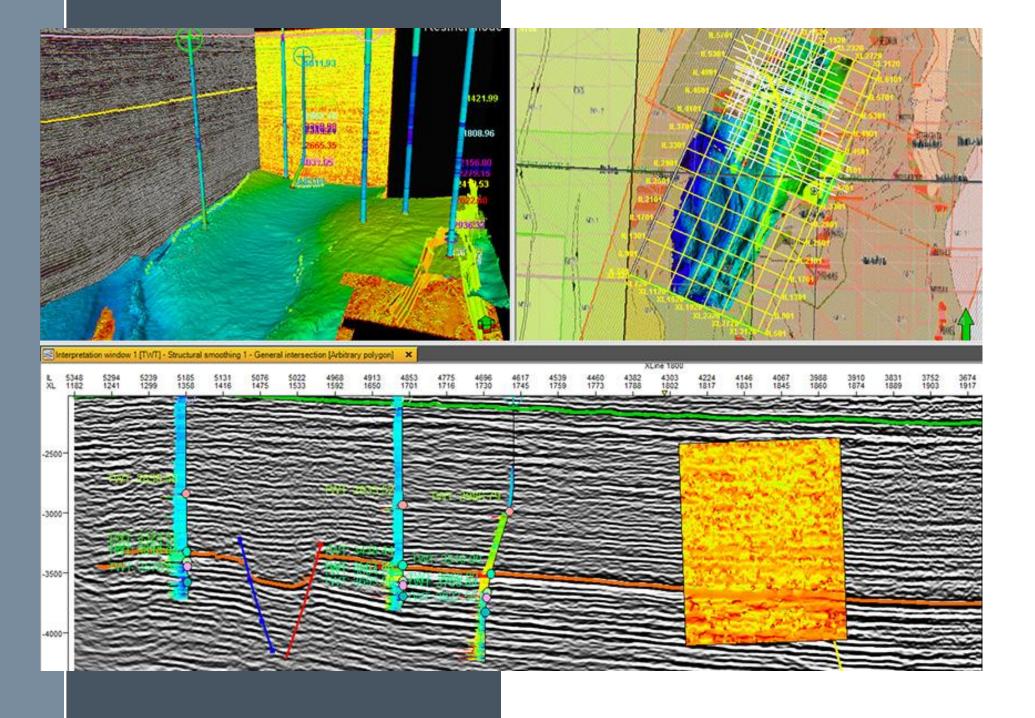

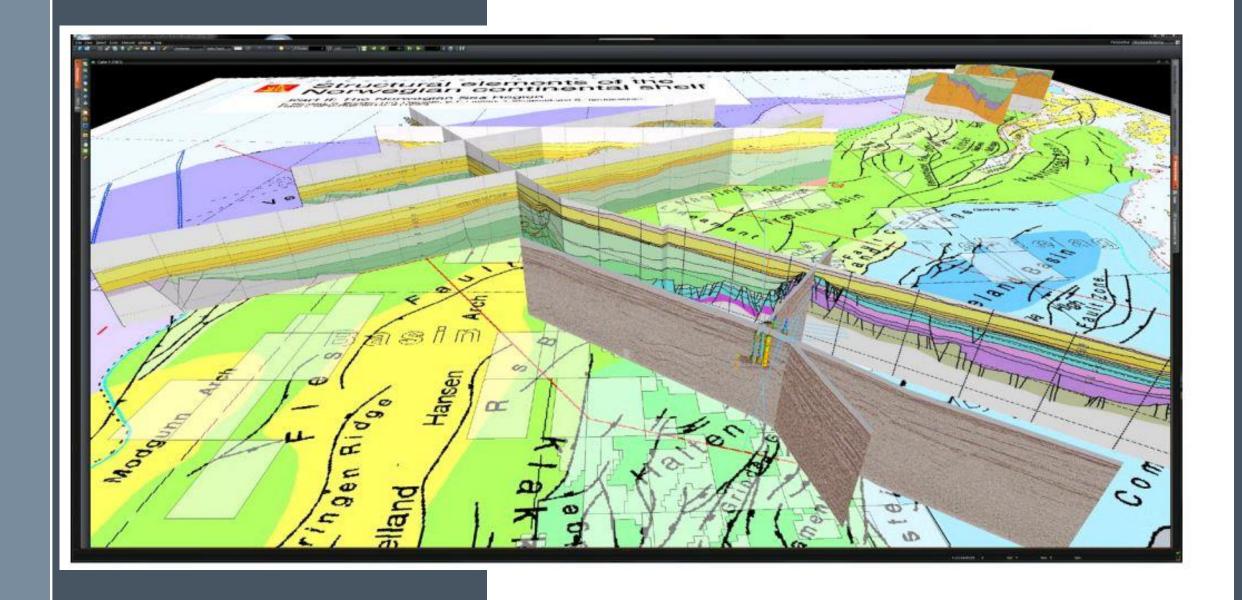

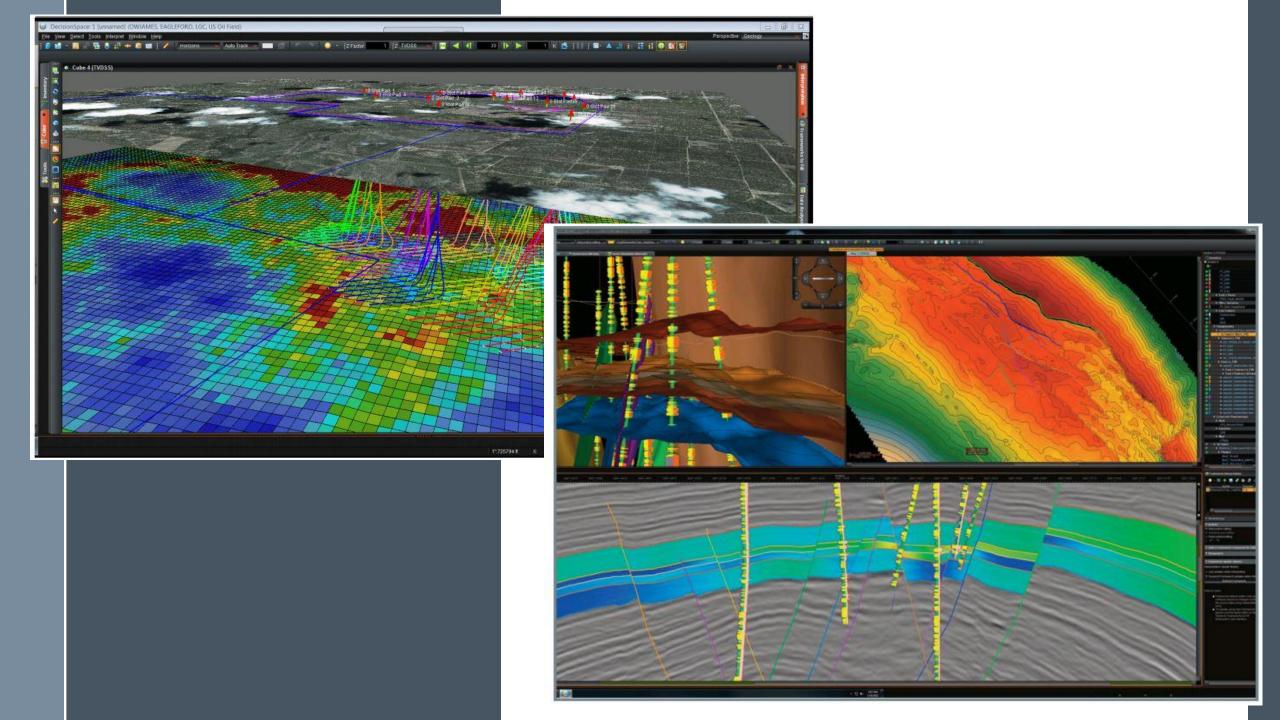

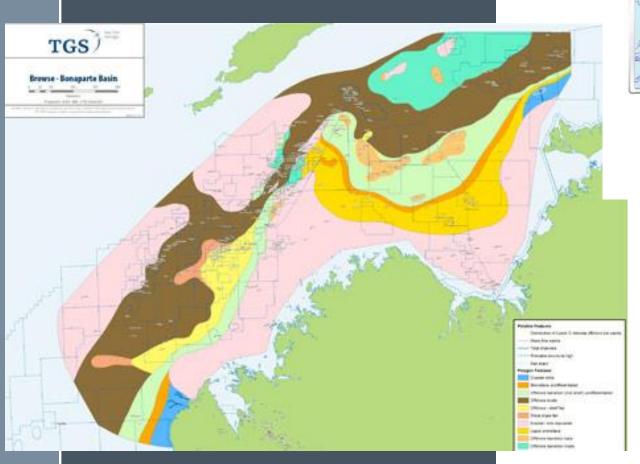

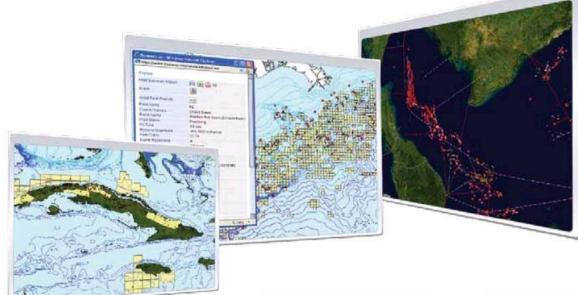

View:

Wells & Fields Bidding blocks
Prospects Refineries
Exploration activity Storage

Get details on:

Operators Production Fiscal terms Protected areas Capacity

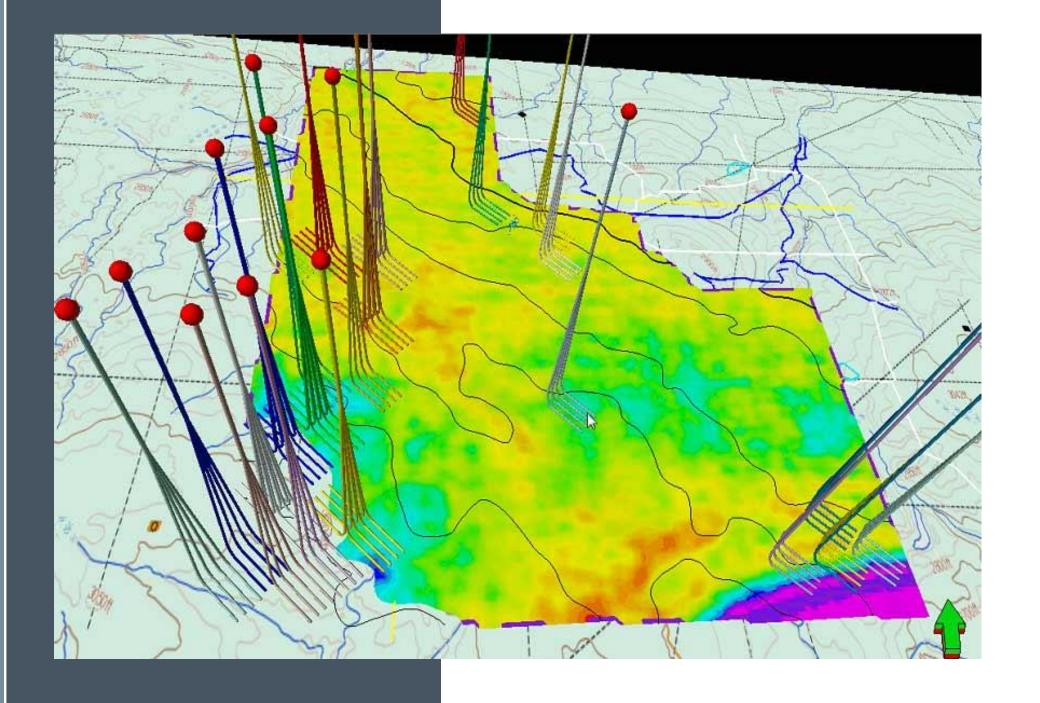

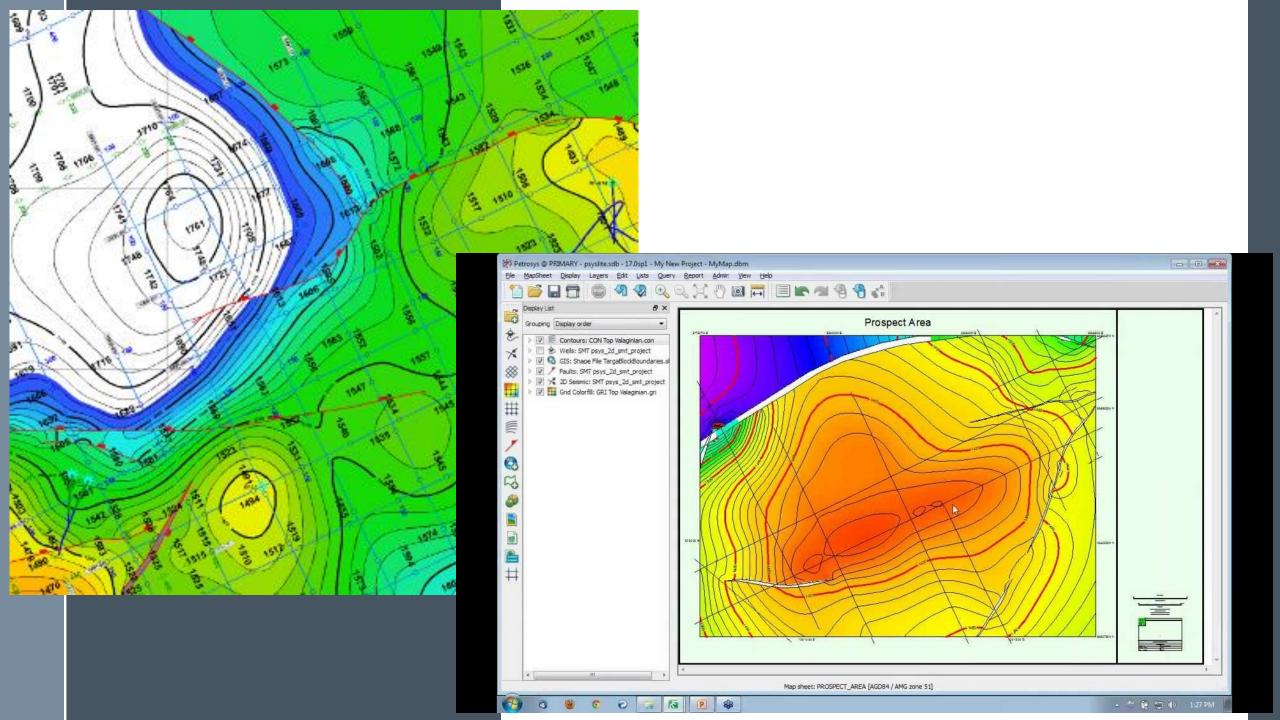

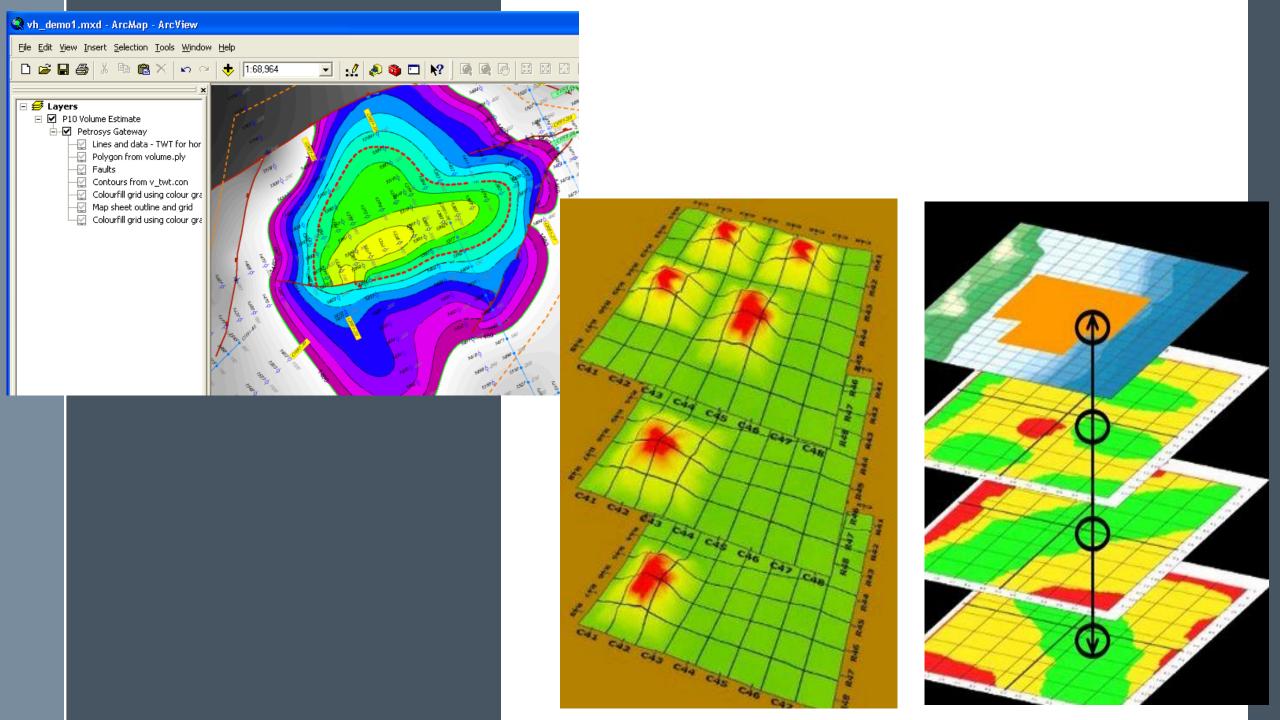

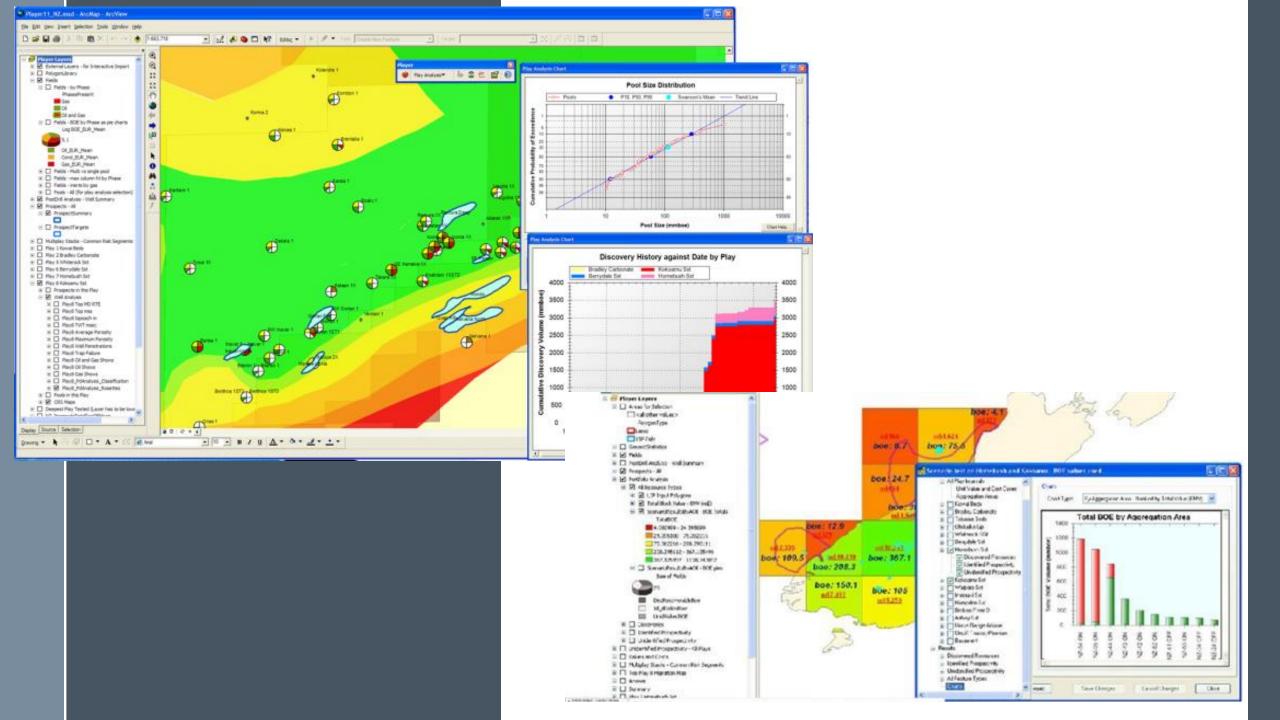

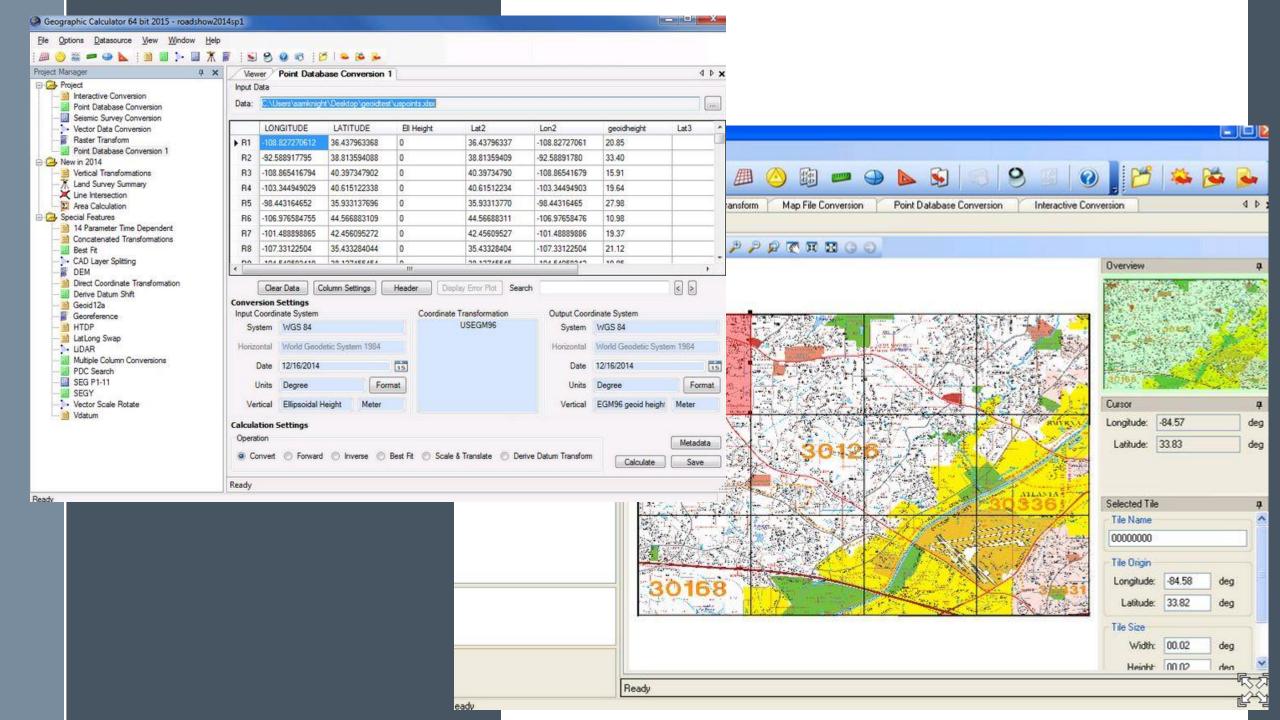

Conclusion

Thank you